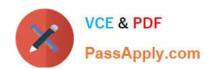

# H12-224<sup>Q&As</sup>

HCIP-Routing & Switching (Fast Track) V2.0

## Pass Huawei H12-224 Exam with 100% Guarantee

Free Download Real Questions & Answers PDF and VCE file from:

https://www.passapply.com/h12-224.html

100% Passing Guarantee 100% Money Back Assurance

Following Questions and Answers are all new published by Huawei
Official Exam Center

- Instant Download After Purchase
- 100% Money Back Guarantee
- 365 Days Free Update
- 800,000+ Satisfied Customers

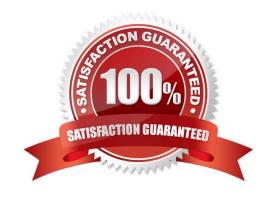

## https://www.passapply.com/h12-224.html

2024 Latest passapply H12-224 PDF and VCE dumps Download

#### **QUESTION 1**

Which of the following statements about Stub areas is false?

- A. The difference between a Stub area and a Totally Stubby area is that the Totally Stubby area cannot contain summary-LSAs.
- B. The ABR in the Stub area generates a default route to guide forwarding of packets destined for other area.
- C. A Transit area cannot be configured as a Stub area.
- D. Any Stub area can be configured as a Totally Stubby area.

Correct Answer: A

#### **QUESTION 2**

Which parameters are carried in a BGP Open message? (Choose three.)

- A. Local AS number
- B. BGP ID
- C. Keepalive timer
- D. Holder timer
- E. Current peer status

Correct Answer: ABD

#### **QUESTION 3**

Which of the following statements regarding the transit node in the MPLS forwarding process is correct?

- A. Queries the corresponding the FIB table based on the MPLS label to obtain the token.
- B. Obtains the corresponding NHLFE entry based on the token in the FIB table.
- C. Checks the NHLFE entry to obtain the outbound interface, next hop, outgoing label, and label operation type.
- D. If the label value is 1, the transit node directly pops out the label, processes the EXP and TTL fields, and then performs IP forwarding or forwarding by the inner label.
- E. If the label value is higher than or equal to 15, the transit node replaces the old label of the MPLS packet with a new label, processes the EXP and TTL fields, and sends the MPLS packet to the next hop.

Correct Answer: C

## https://www.passapply.com/h12-224.html

2024 Latest passapply H12-224 PDF and VCE dumps Download

#### **QUESTION 4**

What are the types of firewalls developed so far? (Choose three.)

- A. Packet filtering firewall
- B. Proxy firewall
- C. Anti-virus firewall
- D. Stateful firewall

Correct Answer: ABD

### **QUESTION 5**

What is private AS number?

- A. 65410-65535
- B. 1-64511
- C. 64512-65535
- D. 64511-65535

Correct Answer: C

**H12-224 Practice Test** 

H12-224 Study Guide

H12-224 Exam Questions